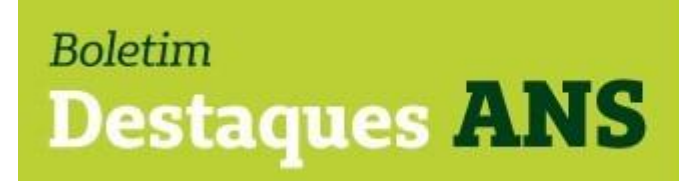

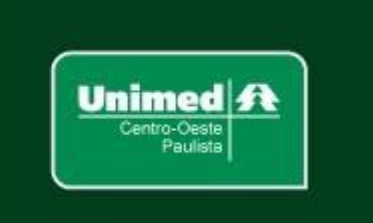

**Data: 22/02/2023 Edição: 038.23**

## **Referente: PROMOPREV – formulário de monitoramento – prazo.**

Encaminhamos abaixo nota divulgada no site www.gov.br/ans no último domingo, dia 19 de fevereiro de 2023, sobre o prazo de envio do formulário de monitoramento de programa de promoção da saúde e prevenção de riscos e doenças (PROMOPREV) cadastrado na Agência Nacional de Saúde Suplementar (ANS).

> Promoprev: atenção ao prazo para envio de formulário de monitoramento

Envio deverá ser feito até 1º/04/2023

A Agência Nacional de Saúde Suplementar (ANS) informa que está aberto, até 1º de abril de 2023, o prazo de envio dos Formulários de Monitoramento (FM) dos programas categorizados como "aprovados" no Programa de Promoção de Saúde e Prevenção de Riscos de Doenças (Promoprev). As operadoras devem enviar o FM de programas aprovados (F0) que tenham concluído

o Formulário de Cadastramento (FC) até 31/08/2022.

Confira abaixo algumas orientações para envio:

1. Caso tenha gerado um Formulário de Alteração (FA):

Observe se ele se encontra no status "CADASTRADO";

Caso o FA encontre-se no status "CADASTRAMENTO", e o sistema não permitir continuidade de preenchimento, solicite com urgência a exclusão deste formulário, através do e-

mail: promoprev@ans.gov.br.

2. Após gerar o Formulário de Monitoramento (FM):

A operadora deve verificar se concluiu o cadastro e se o status do

Formulário de Monitoramento (FM) encontra-se como "CADASTRADO";

Se o status do FM permanecer em "CADASTRAMENTO", e o sistema não permitir a continuidade de preenchimento, solicite com urgência a exclusão deste formulário, através do email: promoprev@ans.gov.br, para que possa gerar um novo FM e dar continuidade ao preenchimento;

Não havendo erro no preenchimento, basta clicar em "CONCLUIR CADASTRO" e posteriormente em "ENVIAR".

Após a conclusão do envio, a operadora deverá verificar se o status do FM encontra-se como "CADASTRADO".

Ressalta-se que os Formulários de Monitoramento que permanecerem em status "CADASTRAMENTO" após o prazo final (1º de abril), serão considerados "INCOMPLETOS" e o programa F0 será descadastrado por envio incompleto de FM.

## Atenção

Formulário de Alteração (FA) no status "cadastramento" impede a geração de Formulário de Monitoramento (FM). Quando a operadora tem alguma alteração a fazer no programa deverá gerar primeiramente o (FA) e concluí-lo. Caso já tenha gerado um FM ela não conseguirá gerar o formulário de alteração (FA). Dessa forma, deverá solicitar a exclusão do FM, para gerar o Formulário de alteração (FA), concluir o preenchimento e gerar o FM

posteriormente.

As operadoras não precisarão enviar por e-mail nem pelo protocolo eletrônico o Formulário de FM ou o FA concluído.

As operadoras devem verificar se o FM se encontra no status "CADASTRADO".

Sempre que a operadora concluir o cadastro do formulário, o sistema automaticamente incorporará os novos dados.

**Mais informações poderão ser obtidas pelo e-mail busch@unimedcop.coop.br**

**Dr. Walfrido Jackson Oberg** Diretor Financeiro

**Dr. Nilton Carlos Busch**  Assessoria Saúde Suplementar

Expediente: *Unimed Centro-Oeste Paulista - Federação Intrafederativa das Cooperativas Médicas* Este informativo foi elaborado pelo GETANS - Grupo de Estudos Técnicos ANS - e produzido pelo Departamento de Marketing da Unimed Centro-Oeste Paulista (14) 2106-1407 - marketing@unimedcop.coop.br

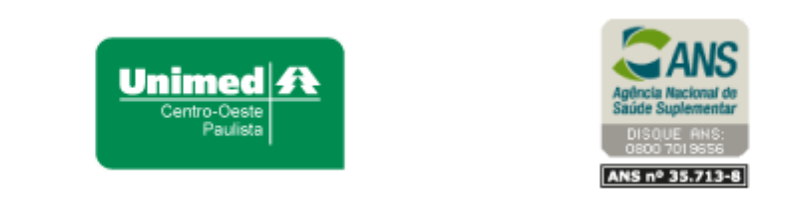

Se você deseja não receber mais este informativo, [clique aqui.](file://///srvmkt/Marketing/Atividades%20pendentes/MKT%20-%20Boletins/Boletim%20destaques%20ANS/Cancelamento%20Boletim%20Destaques%20ANS.msg)